## Poser 6 Python Model

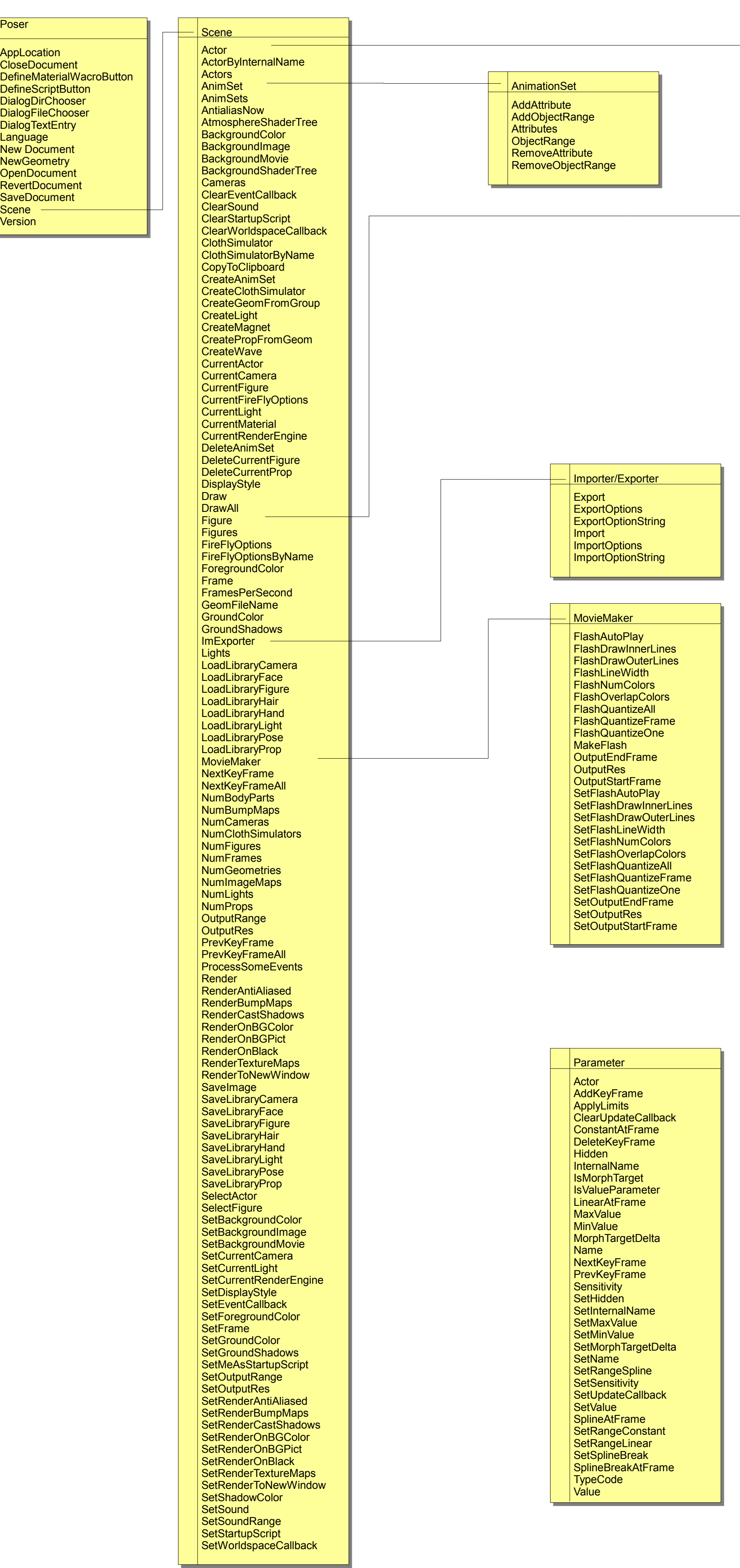

S etRa ngeCo nstant SetRangeLinear **SetRangeSpline SetRayTraceShadows SetShadingRate** SetShadowBiasMax **SetShadowBiasMin SetShadowBlurRadius SetSmoothPolys SetSplineBreak SetStatic** 

SetVertexCallback **SetVisibleInReflections SetVisibleInRender ShadingRate ShadowBiasMax ShadowBiasMin ShadowBlurRadius SmoothPolys SpawnTarget** 

**Static** 

Zone

**SpawnTargetFromGeometry** 

TwistVertexWeights ValueParameter ValueParameters VisibleInReflections **VisibleInRender WeldGoalActors WeldGoals** 

WorldDisplacement WorldMatrix WorldQuaternion

**SetName** S etOnOff **SetOrientation SetOrigin SetParameter SetParent** 

SetDisplacementBounds

SetIncludeInBoundingBox

SetLocalTransformCallback

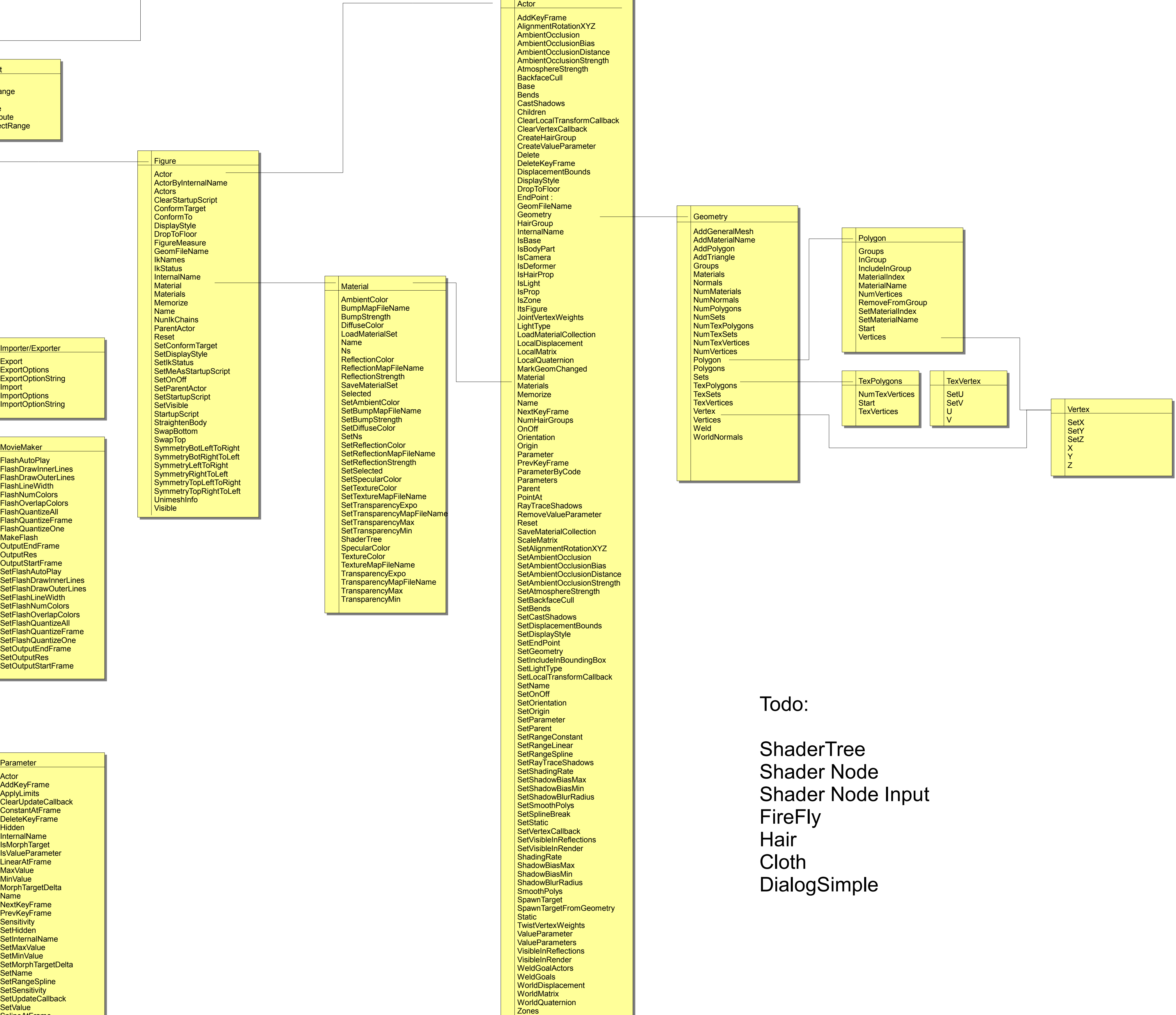

SetCastShadows

SetDisplayStyle **SetEndPoint SetGeometry** 

**SetLightType** 

Todo: Shader Tree Shader Node Shader Node Inpu t FireFly Hair

Cloth

DialogSimple